#### **Kohonenova mapa - opakování**

#### **Organizační dynamika:** Jednovrstvá síť

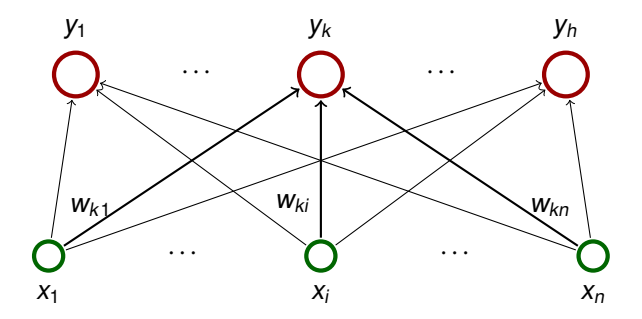

- **Mezi neurony je navíc zavedena topologická struktura** (tj. neurony tvoří uzly neorientovaného grafu).
- $\triangleright$  V drtivé většině případů je tato struktura buď jednorozměrná řada jednotek nebo dvojrozměrná mřížka.

#### **Kohonenova mapa**

**Aktivní dynamika:** Pro vstup  $\vec{x} \in \mathbb{R}^n$  a  $k = 1, \ldots, h$ :

$$
y_k = \begin{cases} 1 & k = \arg\min_{i=1,\dots,h} \left\| \vec{x} - \vec{w}_i \right\| \\ 0 & \text{jinak} \end{cases}
$$

**Adaptivní dynamika:** V adaptivním režimu využijeme topologickou strukturu.

- $\triangleright$  Označme  $d(c, k)$  délku nejkratší cesty z neuronu c do neuronu  $k$  v topologické struktuře.
- ► Pro neuron c a dané s ∈ N<sub>0</sub> definujeme **okolí** neuronu c velikosti s takto:  $N_s(c) = \{k \mid d(c, k) \leq s\}$

V kroku t po předložení vstupu  $\vec{x}_t$  adaptujeme každé  $\vec{w}_k$  takto:

$$
\vec{w}_{k}^{(t)} = \begin{cases} \vec{w}_{k}^{(t-1)} + \theta \cdot (\vec{x}_{t} - \vec{w}_{k}^{(t-1)}) & k \in N_{s}(c) \\ \vec{w}_{k}^{(t-1)} & \text{jinak} \end{cases}
$$

kde  $c = \text{arg min}_{i=1,\dots,h}$  $\frac{1}{2}$ parametry, které se mohou v průběhu učení měnit.  $\frac{1}{2}$  $\begin{vmatrix} \vec{x}_t - \vec{w}_i^{(t-1)} \\ \vec{x}_t - \vec{w}_i^{(t-1)} \end{vmatrix}$ i  $\overline{\phantom{a}}$  $a \text{ kde } \theta \in \mathbb{R} \text{ a } s \in \mathbb{N}_0 \text{ jsou}$ 

#### **Kohonenova mapa - adaptivní dynamika**

#### **Obecnejší formulace adaptivní dynamiky: ˇ**

$$
\vec{w}_{k}^{(t)} = \vec{w}_{k}^{(t-1)} + \Theta(c, k) \cdot (\vec{x} - \vec{w}_{k}^{(t-1)})
$$

kde  $c = \arg\min_{i=1,\dots,h} \left| \right.$  $\left|\vec{x}_t - \vec{w}_i^{(t-1)}\right|$ i  $\begin{array}{c} \hline \end{array}$  $\begin{array}{c} \n\end{array}$ . Pˇredchozí pˇrípad potom odpovídá

$$
\Theta(c,k) = \begin{cases} \theta & k \in N_s(c) \\ 0 & jinak \end{cases}
$$

Obvykle se používá plynulejší pˇrechod mezi nenulovými a nulovými hodnotami, např.

$$
\Theta(c,k) = \theta_0 \cdot \exp\left(\frac{-d(c,k)^2}{\sigma^2}\right)
$$

kde  $\theta_0 \in \mathbb{R}$  určuje maximální míru změny vah a  $\sigma \in \mathbb{R}$  je šířka (oba parametry se mohou v průběhu měnit).

## **LVQ - klasifikace - opakování**

Přepodkládejme, že máme náhodně generované vzory tvaru  $(\vec{x}_t, d_t)$  kde  $\vec{x}_t \in \mathbb{R}^n$  je **vektor vlastností** a  $d_t \in \{C_1, \ldots, C_q\}$ určuje jednu z *q* tříd.

Cílem je klasifikovat vstupy do tříd na základě znalosti vlastností, tj. každému  $\vec{x}_t$  chceme přiřadit třídu tak, abychom minimalizovali pravděpodobnost chyby.

Př.: Po pásu jede náhodně "naházené" ovoce dvou druhů: jablka a melouny. Námi sledovaná data budou  $(\vec{\mathsf{x}}_t, \mathsf{d}_t)$  kde

- ►  $\vec{x}_t \in \mathbb{R}^2$ , první vlastnost je hmotnost, druhá je průměr
- $\blacktriangleright$   $d_t$  je buď J nebo M v závislosti na tom, jestli je daný kus jablko nebo meloun

Připouštíme možnost, že se najde jablko a meloun se stejnými mírami.

Cílem je třídit ovoce na základě hmotnosti a průměru.

## **LVQ - klasifikace - opakování**

Využijeme vektorovou kvantizaci (Kohonenovu mapu) takto:

- **1.** Natrénujeme mapu na vektorech vlastností  $\vec{x}$  kde  $t = 1, \ldots, \ell.$
- **2.** Jednotlivé neurony označíme třídami. Třídu v<sub>c</sub> neuronu c nalezneme takto:

Pro každý neuron c a třídu  $C_i$  spočítáme četnost vzorů třídy  $C_i$ , které jsou reprezentovány neuronem  $c.$ 

Toto lze provést jedním průchodem přes vzory

Neuronu c přiřadíme třídu s maximální četností.

**3.** Doladíme sít' pomocí algoritmu LVQ.

Klasifikaci pomocí natrénované sítě provádíme takto: Na vektor vlastností  $\vec{x}$  aplikujeme natrénovanou síť v aktivním režimu. Právě jeden neuron, řekněme c, bude mít výstup 1. Potom vstup zařadíme do třídy  $v_c$ .

## **LVQ1 - opakování**

Postupně projdi tréninkové vzory. Pro vzor  $(\vec{x}_t, d_t)$  urči nejbližší neuron c

$$
c = \arg\min_{i=1,\dots,h} \left\| \vec{x}_t - \vec{w}_i \right\|
$$

Potom uprav váhy neuronu c takto:

$$
\vec{w}_c^{(t)} = \begin{cases} \vec{w}_c^{(t-1)} + \alpha(\vec{x}_t - \vec{w}_c^{(t-1)}) & d_t = v_c \\ \vec{w}_c^{(t-1)} - \alpha(\vec{x}_t - \vec{w}_c^{(t-1)}) & d_t \neq v_c \end{cases}
$$

Parametr  $\alpha$  by měl být od počátku malý (cca 0.01 – 0.02) a postupně klesnout k 0.

Hranice mezi třídami vytvořená pomocí LVQ1 je poměrně dobrou aproximací bayesovské rozhodovací hranice.

# **Klasická aplikace - fonetický psací stroj**

Zdroj: The Self-Organizing Map. T. Kohonen, IEEE, 1990

Cílem je automaticky zapisovat diktovaný text (v originále bud' Finština nebo Japonština)

Zvuk byl nejprve předzpracován:

- $\triangleright$  5.3 kHz low-pass filter
- $\blacktriangleright$  digitalizace (12-bit, 13.02-kHz sampling rate)
- ► spektrální rozklad (Fourierova transformace každých 9.83 ms)
- ► spektrum "zkombinováno" do 15 komponent od 200 Hz po 5 kHz -> 15 dimenzionální vstupy pro Kohonenovu mapu

Byla také provedena normalizace na nulové střední hodnoty komponent a konstantní délku vektorů.

### **Klasická aplikace - fonetický psací stroj**

Vytvořena Kohonenova mapa  $8 \times 12$  jednotek, hexagonální

Trénována na toku 15 dim vektorů v jejich přirozeném pořadí (pouze samoorganizace)

Poté přiřazeny fonémy jednotlivým neuronům, doladěno pomocí LVQ.

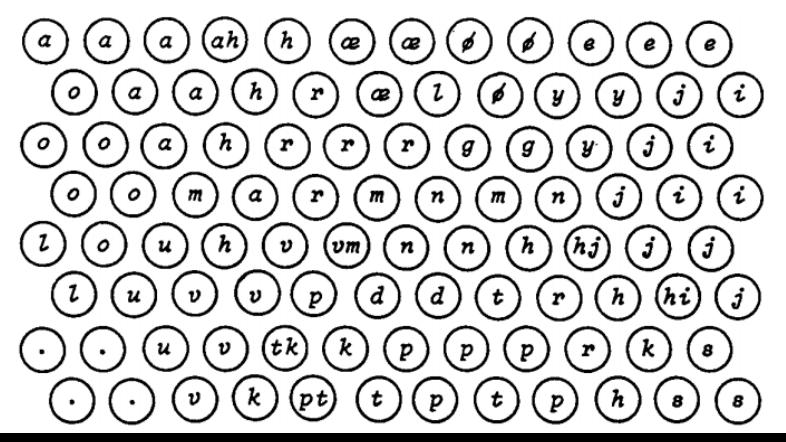

# **Klasická aplikace - fonetický psací stroj**

Mapu lze vyžít k vizualizaci mluveného slova (zde Humpilla):

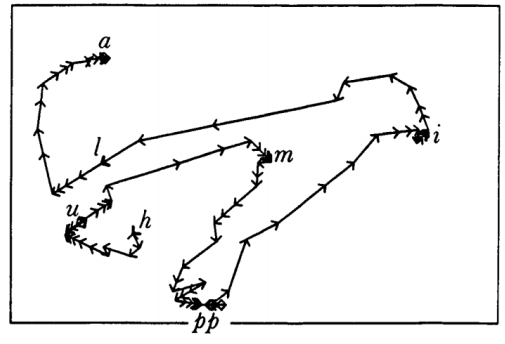

Může být využito k rozpoznávání mluvených slov s použitím klasifikátoru natrénovaného na mnoha překladech.

Table 2 Speech Recognition Experiments with Error Percentages for Independent Test Data

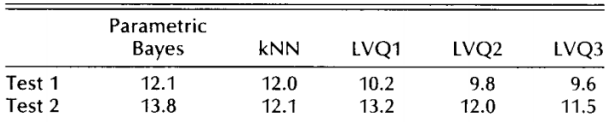

# **Oceánografická data**

Zdroj: Patterns of ocean current variability on the West Florida Shelf using the self-organizing map. Y. Liu a R. H. Weisberg, JOURNAL OF GEOPHYSICAL RESEARCH, 2005

Zkoumá se vývoj proudění vod v oceánu kolem pobřeží Floridy

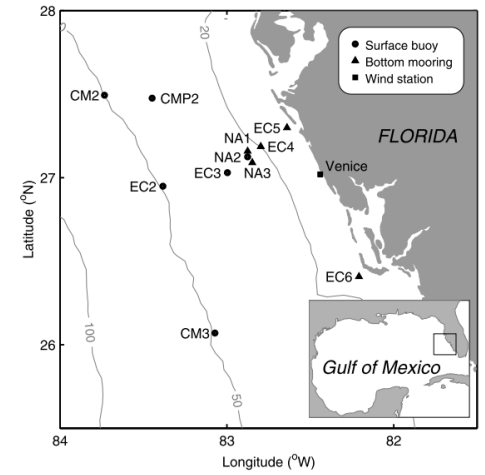

# **Oceánografická data**

- $\blacktriangleright$  11 měřicích stanic, 3 hloubky (hladina, dno, mezi)
- $\triangleright$  data: 2D vektory rychlosti (a směru) proudění
- ► měřeno po hodinách, 25585 hodin

Celkově tedy 25585 řádků 66 dimenzionálních položek.

Kohonenova mapa:

- $\blacktriangleright$  mřížka 3  $\times$  4
- $\triangleright$  okolí dána Gaussovou funkcí

$$
\Theta(c,k) = \theta_0 \cdot \exp\left(\frac{-d(c,k)^2}{\sigma^2}\right)
$$

se zmenšující se šíˇrkou

(navíc je tam lineárně se zmenšující rychlost učení, kterou se násobí změna polohy neuronů)

#### **Oceánografická data - mapa**

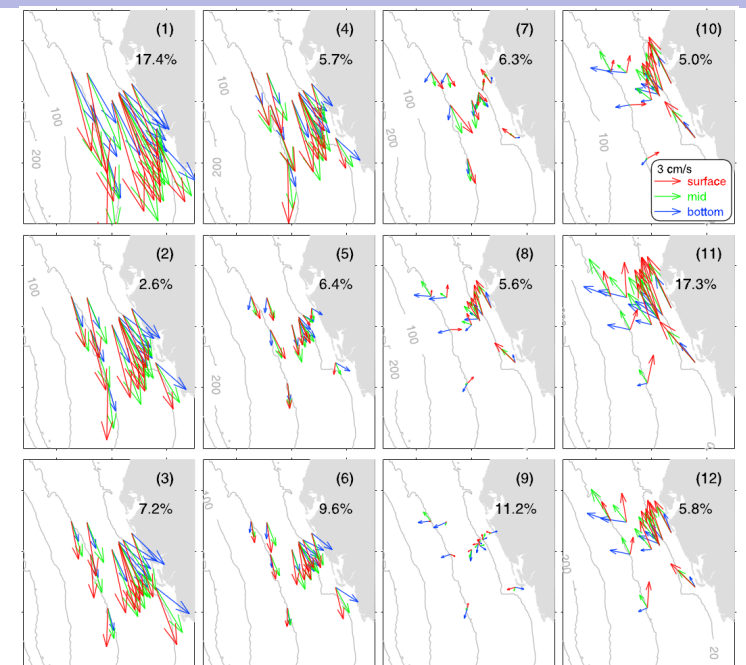

#### **Oceánografická data**

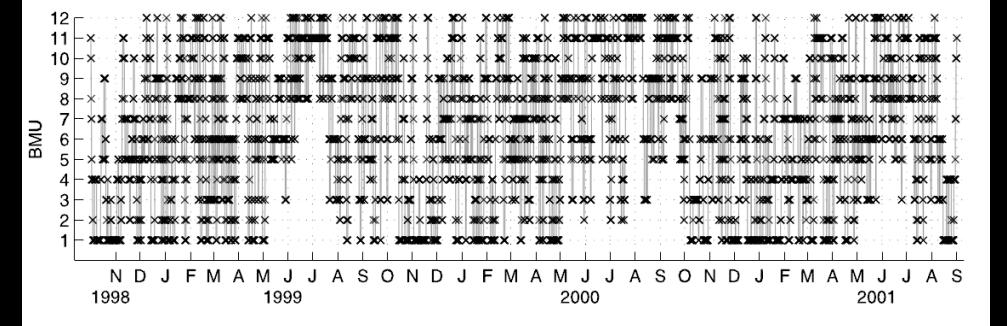

- ► křížky označují "vítězné" neurony (po hodinách)
- ▶ ovlivněno lokálními fluktuacemi
- $\blacktriangleright$  pozorovatelný trend:
	- ► v zimě neurony 1-6 (jiho-východ)
	- ► v létě neurony 10-12 (severo-západ)

## **Oceánografická data**

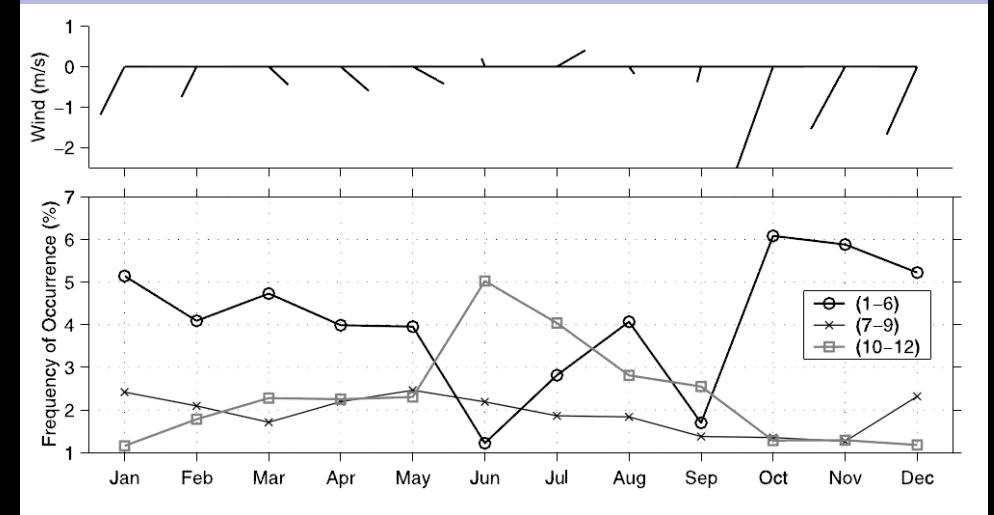

Srovnání směru větru a proudění vody (znatelná korelace)

- $\triangleright$  vítr: směr čáry = směr větru ; délka čáry = intenzita
- ▶ proudění vody v procentech úspěšnosti skupin neuronů

# **Robotická ruka**

Zdroj: Neural Networks - A Systematic Introduction, R. Rojas, Springer, 1996

Cílem je řídit robotickou ruku s jedním kloubem na čtvercové pracovní ploše:

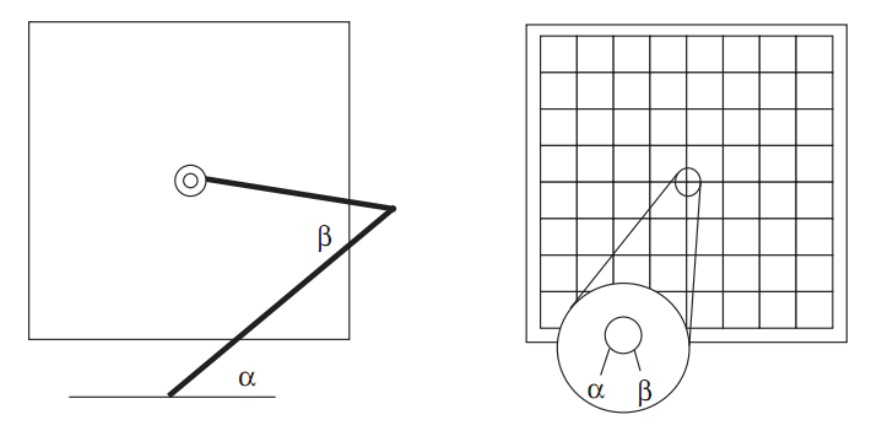

Pozice ruky je dána dvěma úhly  $\alpha$  a  $\beta$ .

Topologie Kohonenovy mapy zde odpovídá pracovní ploše Váhy neuronů odpovídají příslušným úhlům  $\alpha$  a  $\beta$ .

Adaptace:

- $\triangleright$  ruka je nastavena na náhodné místo na pracovní ploše, tj. ukazuje na vybraný neuron v topologické struktuře
- $\triangleright$  váhy tohoto neuronu (a neuronů v jeho okolí) jsou potom adaptovány podle aktuálních úhlů ruky

Ruka se tedy naučí mapovat souřadnice na pracovní ploše (topologie) na úhlové souˇradnice.

### **Robotická ruka - idea**

Cestu z bodu A do bodu B na pracovní ploše lze snadno namapovat na cestu v úhlovém prostoru:

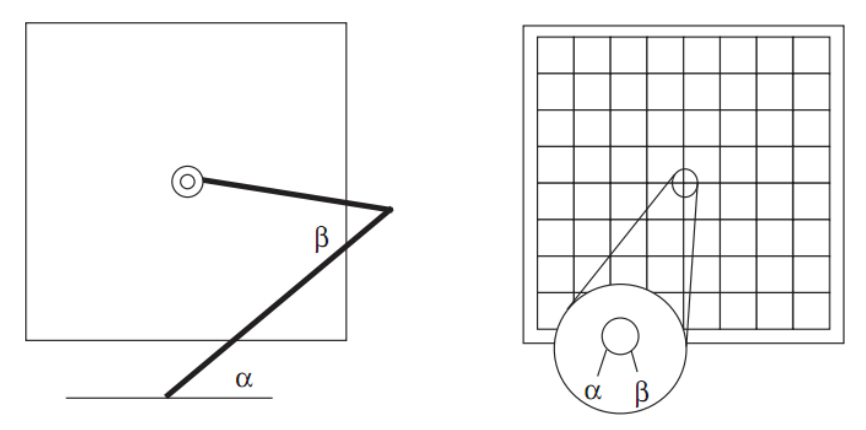

Chybějící body v úhlovém prostoru se dostanou interpolací.

Zdroj: Contextual Relations of Words in Grimm Tales, Analyzed by Self-Organizing Map. T. Kohonen, T. Honkela a V. Pulkki, ICANN, 1995

Cílem je vizualizovat syntaktické a sémantické kategorie slov v pohádkách (v závislosti na kontextu).

Vstup: Pohádky bratří Grimmů (srozumitelně kódované pomocí proudu 270-dimenzionálních vektorů)

- ► uvažují se trojice slov (předchůdce, klíč, následník)
- $\blacktriangleright$  každá položka v trojici se zakóduje náhodně vybraným 90-dimenzionálním reálným vektorem (trojice má tedy dimenzi 270)

Síť: Kohonenova mapa, 42  $\times$  36 neuronů, váhy neuronů jsou tvaru  $w = (w_p, w_k, w_n)$  kde  $w_p, w_k, w_n \in \mathbb{R}^{90}$ .

# **Analýza pohádek bratrí Grimm ˚u ˇ**

Adaptace:

Síť je inicializována takto: nejprve je identifikován dvojrozměrný podprostor prostoru  $\mathbb{R}^{270}$  jehož osy jsou ve směru největší variability dat. V tomto podprostoru tvoří váhy neuronů pravidelnou mřížku se středem ve střední hodnotě dat (rozloha mřížky je odvozena z variability dat)

Síť je natrénována na trojicích po sobě jdoucích slov z pohádek Pozn. Trojice byly agregovány pomocí průměrování předchůdců a následníků apod.

Hrubé učení: 600 000 iterací: Dolaďování: 400 000

Nakonec je vybráno 150 nejčastěji použitých slov, kterými jsou označeny neurony: slovem u je označen ten neuron, pro jehož váhy  $w = (w_{p}, w_{k}, w_{n})$  platí, že  $w_{k}$  je nejblíže kódu slova u.

## **Analýza pohádek bratří Grimmů - výsledek**

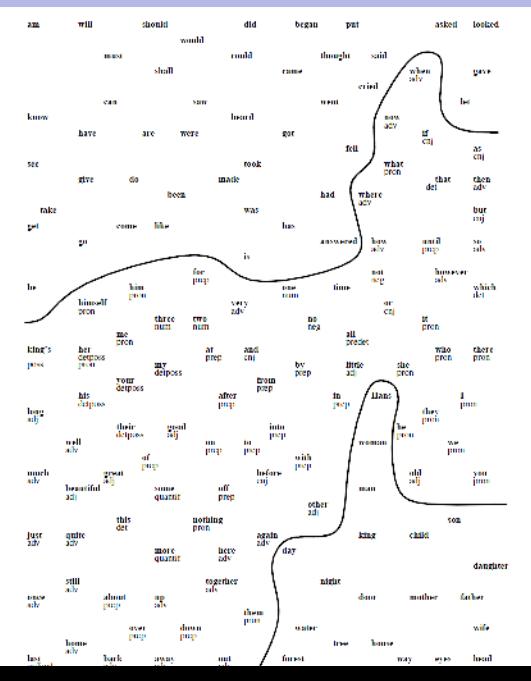

## **Sítě s nervovým plynem :-)**

(Neural gas networks)

#### **Organizacní dynamika: ˇ** Jednovrstvá sít'

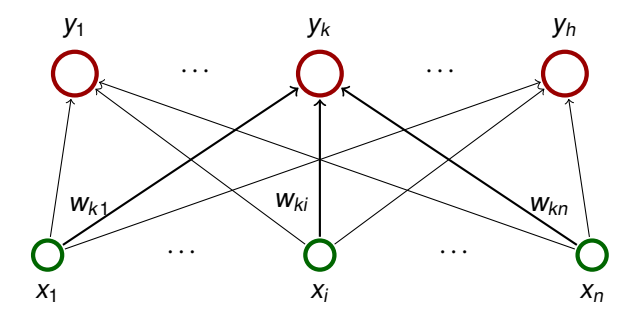

**Aktivní dynamika:** Pro vstup  $\vec{x} \in \mathbb{R}^n$  a  $k = 1, \ldots, h$ :

$$
y_k = \begin{cases} 1 & k = \arg\min_{i=1,\dots,h} \left\| \vec{x} - \vec{w}_i \right\| \\ 0 & \text{jinak} \end{cases}
$$

### **Neural gas**

#### **Adaptivní dynamika:**

Inicializace: náhodně vygeneruj váhy neuronů.

V kroku t po předložení  $\vec{x}_t$  proveď:

 $\triangleright$  uspořádej neurony od nejbližšího k nejvzdálenějšímu, tj. vypočti  $i_1, i_2, \ldots i_h$  t.ž.

$$
\left\|\vec{x}_{t} - \vec{w}_{i_{1}}^{(t-1)}\right\| < \left\|\vec{x}_{t} - \vec{w}_{i_{2}}^{(t-1)}\right\| < \cdots < \left\|\vec{x}_{t} - \vec{w}_{i_{h}}^{(t-1)}\right\|
$$

Dále pro každý neuron *j* urči počet  $k_i$  ostatních neuronů, které jsou blíže k  $\vec{x}_t$  než neuron *j*, tj.

$$
K_j = \left| \left\{ i \quad | \quad \left| \left| \vec{x}_t - \vec{w}_i^{(t-1)} \right| \right| < \left| \left| \vec{x}_t - \vec{w}_j^{(t-1)} \right| \right| \right\} \right|
$$

 $\triangleright$  adaptuj váhy všech neuronů *j* takto:

$$
\vec{w}_j^{(t-1)} + \varepsilon \cdot e^{-k_j/\lambda} \cdot (\vec{x}_t - \vec{w}_j^{(t-1)})
$$

Zde  $\varepsilon, \lambda \in \mathbb{R}^+$  isou parametry učení.

## **Neural gas s Hebbovským učením**

Přidáme topologickou strukturu: neorientovaný graf G

G se bude konstruovat v průběhu učení (neovlivňuje učení), jeho smyslem je zvýraznit sousednost neuronů (podobně jako v naučené Kohonenově mapě)

Adaptivní dynamika je stejná jako pro neural gas net, pouze přidáme manipulaci s grafem G

- $\triangleright$  iniciálně nemá G žádné hrany, v průběhu výpočtu budou mít hrany přiřazen **věk**  $t_{ii} \in \mathbb{N}_0$
- $\blacktriangleright$  v každém kroku:
	- ► přidáme hranu mezi nejbližším a druhým nejbližším neuronem, tj.  $\{i_1, i_2\}$ , ke grafu G a vynulujeme věk této hrany:  $t_{i_1 i_2} := 0$
	- ► zvýšíme věk ostatním hranám
	- $\triangleright$  vyhodíme staré hrany (ti. ty co mají věk vyšší než dané  $T$ )

Pozn.: z důvodu vypočetní náročnosti se aktualizace věku a vyhazování hran obvykle dělá pouze pro hrany vedoucí z neuronu  $i_1$ .

## **RBF** sítě

#### **Organizační dynamika:**

- ► Dvouvrstvá síť (výstupní neuron má bias)
- vstupy:  $\vec{x} = (x_1, \ldots, x_n)$
- $\blacktriangleright$  *m* skrytých neuronů

Jejich hodnoty značíme  $\phi_0$ ,  $\phi_1, \ldots, \phi_m$  kde  $\phi_0 = 1$  je formální jednotkový vstup pro výstupní neuron (viz. aktivní dynamika)

Občas budu psát  $\phi_0(\vec{x}), \phi_1(\vec{x}), \ldots, \phi_m(\vec{x})$  abych zdůraznil, že se jedná o hodnoty skrytých neuronů pro vstup sítě  $\vec{x}$ .

 $\blacktriangleright$  jeden výstup: y

(pro jednoduchost; lze zobecnit na libovolný počet) Parametry sítě:

- ► Výstupní neuron je jako ADALINE: má váhový vektor  $\vec{w} \in \mathbb{R}^{m+1}$
- ► Každý skrytý neuron má tzv. střed  $\vec{c}_i \in \mathbb{R}^n$  (odpovídá vahám ve standardní vícevrstvé síti) a šířku (odpovídá strmosti ve standardní síti, tj. je to parametr aktivační funkce)

### **RBF** sítě

**Aktivní dynamika:** Vnitřní potenciály skrytých neuronů:

$$
\xi_j = \left\| \vec{x} - \vec{c}_j \right\|
$$

Zde  $\vec{c}_{j}$  je **střed** skrytého neuronu *j*.

Aktivační funkce skrytých neuronů  $\varphi_0, \varphi_1, \ldots, \varphi_m$  jsou obecně libovolné diferencovatelné (a  $\varphi_0 \equiv 1$ ). Budeme uvažovat:

$$
\varphi_j(\xi_j) = \exp\left(-\frac{\xi_j}{2\sigma_j^2}\right) \qquad \left( = \phi_j(\vec{x}) \right)
$$

Zde  $\sigma_j$  je **šířka** skrytého neuronu *j*.

Vnitřní potenciál výstupního neuronu:

$$
\xi = \sum_{j=0}^m w_j \cdot \phi_j
$$

Zde w<sup>j</sup> jsou reálné **váhy**.

Aktivační funkce výstupu je identita:  $y = \xi$ .

#### Funkce sítě:

$$
y(\vec{x}) = w_0 + \sum_{j=1}^m w_j \cdot \exp\left(-\frac{\left\|\vec{x} - \vec{c}_j\right\|}{2\sigma_j^2}\right)
$$

**Tvrzení:** Pro každou spojitou funkci  $f : \mathbb{R}^n \to \mathbb{R}$  a každé  $\varepsilon > 0$ existuje RBF síť taková, že její funkce y splňuje:

$$
|f(\vec{x}) - y(\vec{x})| < \varepsilon \qquad \qquad \forall \vec{x} \in \mathbb{R}^n
$$

### **RBF** sítě

#### **Adaptivní dynamika:** Dána množina **tréninkových vzor ˚u**

$$
\mathcal{T} = \left\{\left(\vec{x}_1, d_1\right), \left(\vec{x}_2, d_2\right), \ldots, \left(\vec{x}_p, d_p\right)\right\}
$$

Zde  $\vec{x}_k = (x_{k1} \ldots, x_{kn}) \in \mathbb{R}^n$  je vstup  $k$ -tého vzoru a  $d_k \in \mathbb{R}$  je očekávaný výstup.

**Chybová funkce:**

$$
E=\frac{1}{2}\sum_{k=1}^p\big(y(\vec{x}_k)-d_k\big)^2
$$

Cílem je nalézt následující parametry tak, aby byla chyba E minimalizována:

- $\triangleright$  váhy w<sub>i</sub> výstupního neuronu
- $\triangleright$  středy  $\vec{c}_i$  skrytých neuronů
- $\blacktriangleright$  šířky  $\sigma_i$  skrytých neuronů

Velkou výhodou RBF sítí je, že jejich trénink lze rozdělit do dvou (téměř) nezávislých fází:

- $\triangleright$  trénink skrytých neuronů, tj.
	- ► umístění středů  $\vec{c}_i$
	- **-** nastavení velikosti šířek  $\sigma_i$
- $\blacktriangleright$  trénink vah w<sub>i</sub> výstupního neuronu

## **RBF - středy a šířky**

#### **Rozmístení st ˇ red ˚u: ˇ**

Pozorování: Máme velké množství dat (vstupů), pro malou část z nich máme předepsán požadovaný výstup (tréninková množina). Je dobré umístit středy neuronů do oblastí, které obsahují hodně datových bodů.

Středy lze proto umístit pomocí učení bez učitele - Kohonenovo učení (tj. k-means clustering), mapy, plyny apod.

Toto lze provádět na mnohem větší množině dat, pro které nepotřebujeme předepsaný výstup

Často se ovšem používá i jednoduché rovnoměrné rozmístění středů (pokud víme, že data jsou více méně pravidelně rozmístěna) nebo umístění středů do pozice náhodně vybraných vstupů.

**Nastavení šířek:** Aktivační funkce by neměly být ani příliš strmé ani příliš plo<u>ch</u>é. Udajně dobrou heuristikou je jednotná šířka  $\sigma = D_{\sf max}/\sqrt{2m}$  kde  $D_{\sf max}$  je maximální (Euklidovská) vzdálenost středů a  $m$  je počet skrytých neuronů.

### **RBF - váhy**

Pro fixní hodnoty parametrů skrytých neuronů (tj. fixní středy a šířky) se jedná o ADALINE. Můžeme proto použít příslušné metody k minimalizaci chyby E.

Lze také nalézt analytické řešení: Pokud fixujeme všechny středy a šířky, chyba E je funkcí  $\vec{w}$  (píšeme  $E(\vec{w})$ ). Gradient funkce  $E(\vec{w})$  je roven

$$
(\vec{w} \cdot \Phi - \vec{d}) \cdot \Phi^T
$$

kde  $\vec{d} = (d_1, \ldots, d_p), \vec{w} = (w_0, \ldots, w_m)$  a  $\Phi$  je matice  $(m+1) \times p$ jejíž *i-tý sloupec obsahuje hodnoty skrytých neuronů pro i-tý* vstup, tj. pro každé  $j = 1, \ldots, m$  a  $i = 1, \ldots, p$  máme

$$
\Phi_{ji} = \phi_j(\vec{x}_i) = \exp\left(-\frac{\left\|\vec{x}_i - \vec{c}_j\right\|}{2\sigma_j^2}\right)
$$

Vektor  $\vec{w}^{\mathsf{T}} = \vec{d} \cdot \Phi^+$  kde  $\Phi^+ = \Phi^{\mathsf{T}} \cdot (\Phi \cdot \Phi^{\mathsf{T}})^{-1}$  potom řeší  $(\vec{w} \cdot \Phi - \vec{d}) \cdot \Phi^T = 0$  a tedy minimalizuje  $E(\vec{w})$ .

Učení lze také provádět pomocí standardního gradientního sestupu. Gradient lze snadno spočítat přímým derivováním:

$$
\frac{\delta E}{\delta \sigma_j} = \sum_{k=0}^p (y(\vec{x}) - d_k) \cdot \phi_k
$$

$$
\frac{\delta E}{\delta \sigma_j} = \sum_{k=0}^{p} (y(\vec{x}) - d_k) \cdot w_j \cdot \exp\left(-\frac{\left\|\vec{x}_k - \vec{c}_j\right\|^2}{2\sigma_j^2}\right) \cdot \frac{\left\|\vec{x}_k - \vec{c}_j\right\|^2}{\sigma_j^3}
$$

$$
\frac{\delta E}{\delta c_{ji}} = \sum_{k=0}^{p} (y(\vec{x}) - d_k) \cdot w_j \cdot \exp\left(-\frac{\left\|\vec{x}_k - \vec{c}_j\right\|^2}{2\sigma_j^2}\right) \cdot \frac{(x_{ki} - c_{ji})^2}{\sigma_j^2}
$$

Rychlost tohoto učení je ovšem srovnatelná s rychlostí zpětné propagace pro standardní (sigmoidální) sítě.

#### **RBF síte - regularizace ˇ**

Naučená síť by měla dobře generalizovat. Neměla by příliš "opisovat" tréninkové vzory (tj. neměla by být přetrénovaná).

Intuice: Funkce sítě, která příliš opisuje vzory se hodně kroutí omezíme kroucení.

Definujeme novou chybovou fci

$$
E' = E + \gamma \frac{1}{2} \sum_{k=1}^{p} \sum_{i=1}^{n} \left( \frac{\delta y}{\delta x_i^2} (\vec{x}_k) \right)^2
$$

Zde  $\gamma > 0$  je míra vlivu regularizace.

Váhy, které minimalizují  $E'(\vec{w})$ , jsou řešením:  $\vec{w}\cdot M = \vec{d}\cdot \Phi^{\mathsf{T}}$  kde

$$
M_{ij} = \sum_{k=1}^{p} \left( \phi_i(\vec{x}_k) \phi_j(\vec{x}_k) + \gamma \sum_{\ell=1}^{n} \left( \frac{\delta \phi_i}{\delta x_{\ell}^2}(\vec{x}_k) \frac{\delta \phi_j}{\delta x_{\ell}^2}(\vec{x}_k) \right) \right)
$$

(Pozn. pro  $\gamma = 0$  dostaneme  $M = \Phi \cdot \Phi^T$ , tj. minimalizaci  $E(\vec{w})$ )

# **RBF sítě - výhody**

Srovnejme s vícevrstvou sítí se sigmoidálními jednotkami (dále budu značit MP (multi-layer perceptron))

- $\triangleright$  Teoreticky lze aproximovat libovolnou spojitou fci (stejně jako MP)
- ► Dvoufázové učení: jednotlivé fáze jsou řádově rychlejší než učení MP (tj. zpětná propagace)
- $\triangleright$  RBF sítě jsou vhodné pro klasifikaci (více než MP) díky jejich lokálnímu charakteru. Vektory, které jsou daleko od tréninkových vzorů, dostanou malou hodnotu (toto nemusí platit pro MP).
- $\triangleright$  jsou vhodné pro aplikace s měnícími se daty (rychlé učení umožňuje on-line adaptaci na nová data - téměř nemožné s MP)
- $\blacktriangleright$  snadná regularizace (lineární)

# **RBF sítě - nevýhody**

Opět srovnejme s MP.

- $\triangleright$  Teoretické výsledky o aproximaci nefungují v praxi (odhady na potřebný počet neuronů jsou nadsazené podobně jako u MP)
- ► Dvoufázové učení může být deformované pokud požadované funkční hodnoty nerespektují rozmístění vstupů (např. pokud je požadovaná funkce konstantní v oblasti s mnoha vzory, ale velmi variabilní v oblasti s málo vzory)
- ▶ RBF potřebují mnohem více dat i neuronů pro stejnou přesnost jako MP.
	- $\triangleright$  MP aproximují funkci globálně: každý vzor adaptuje většinu neuronů a informace je tedy distribuována po síti
	- ► RBF aproximují lokálně: pouze několik málo neuronů reaguje na daný vstup

Z toho také plynou lepší extrapolační vlastnosti MP.

 $\triangleright$  RBF sítě mají větší problém s prokletím dimenzionality (exponenciální nárust jednotek s počtem dimenzí). Nejsou schopny odhalit nízkou variabilitu předepsané funkce v daném směru

## **RBF síte - nevýhody ˇ**

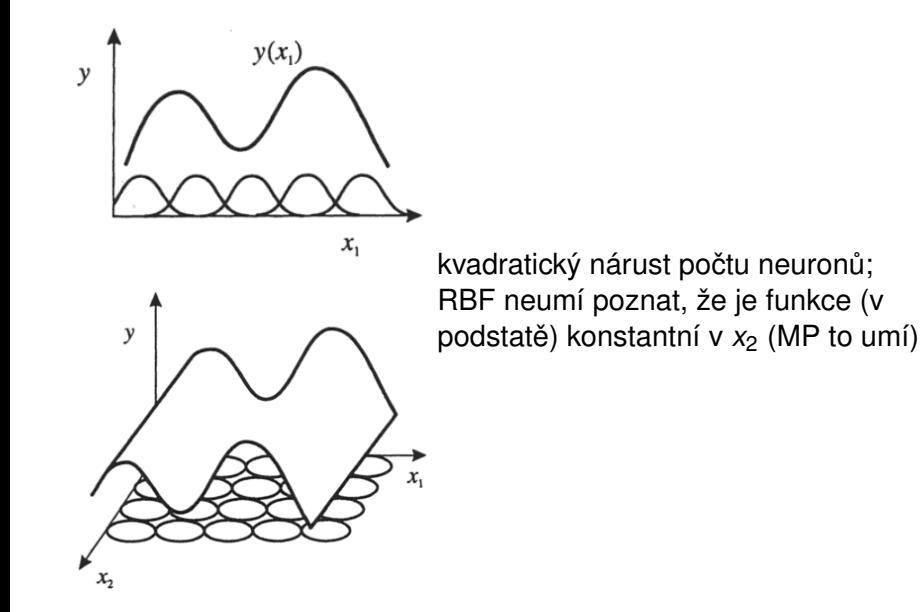